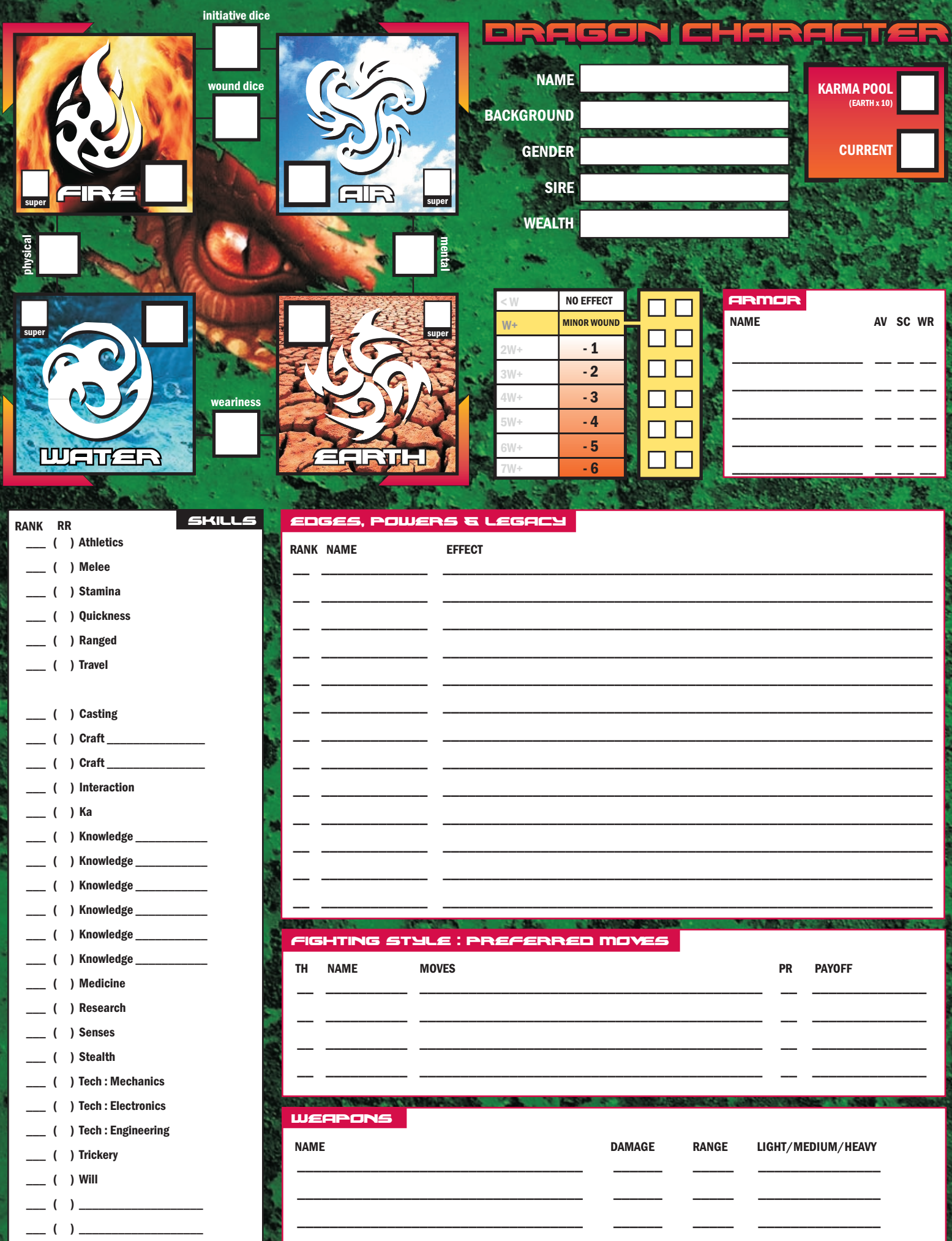

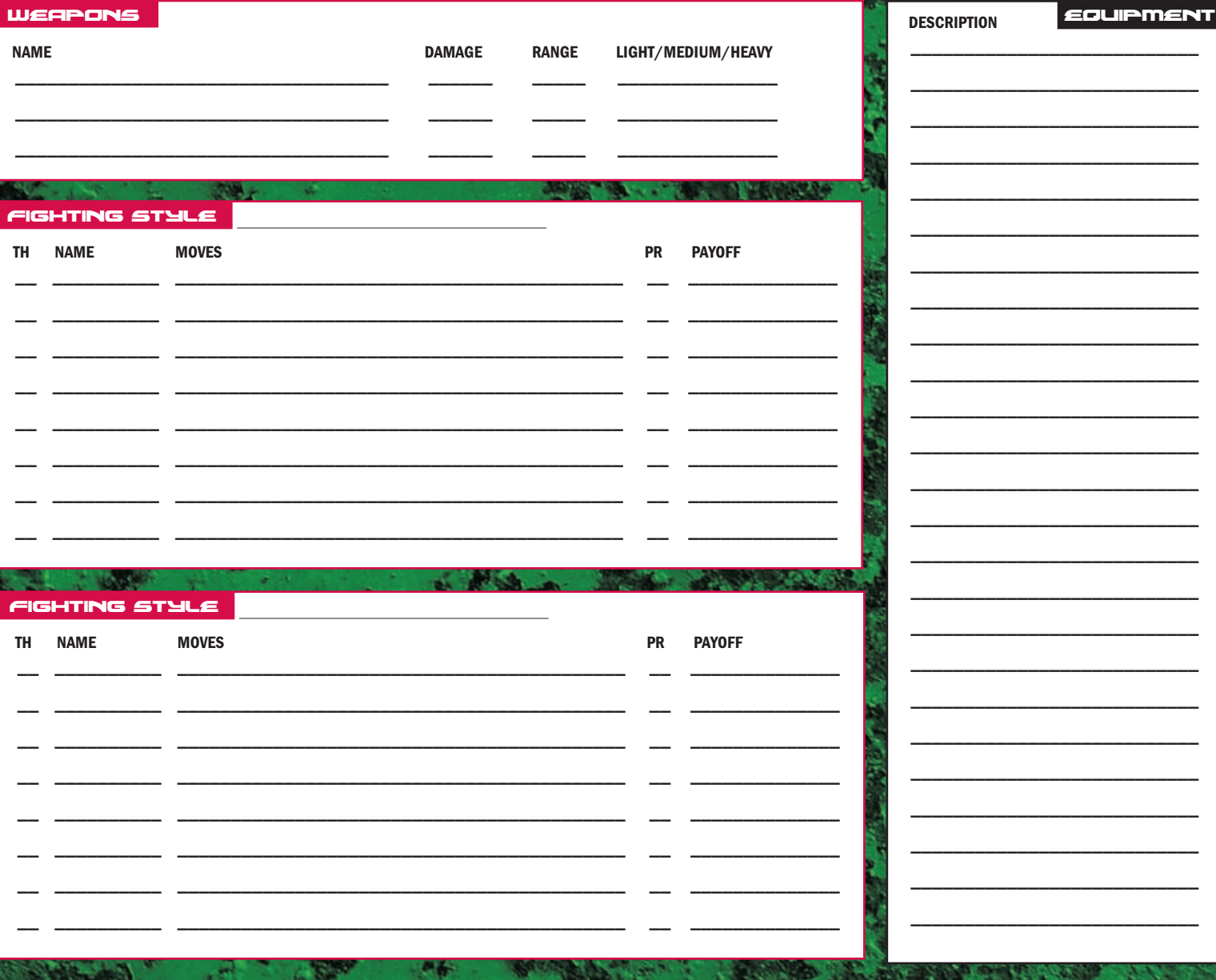

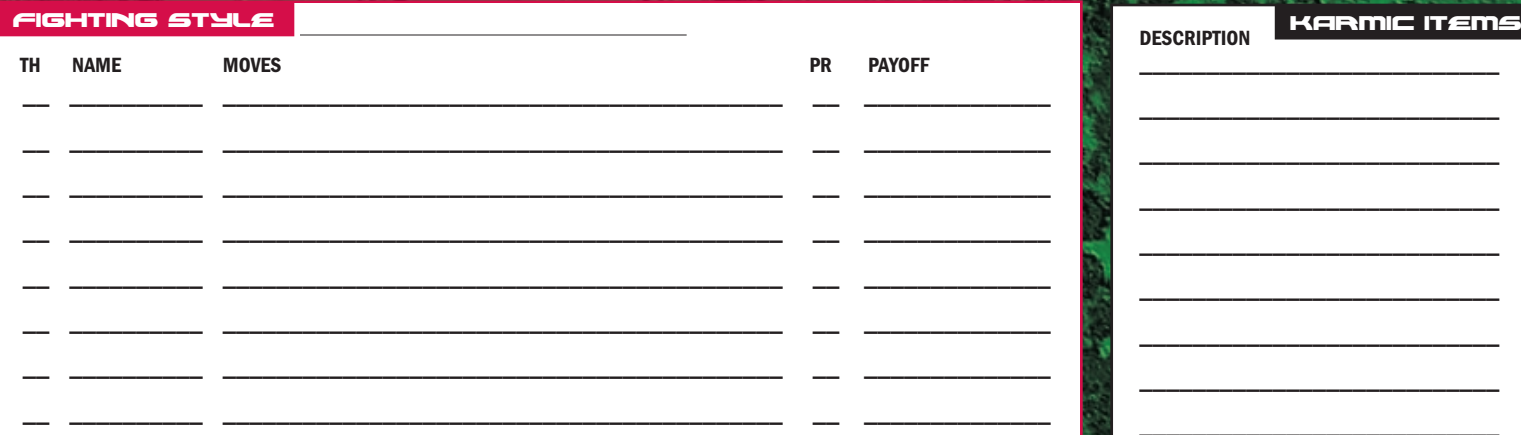

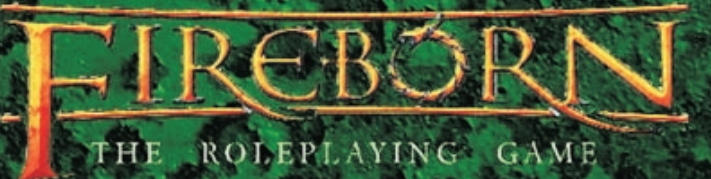

ber for feedbacl

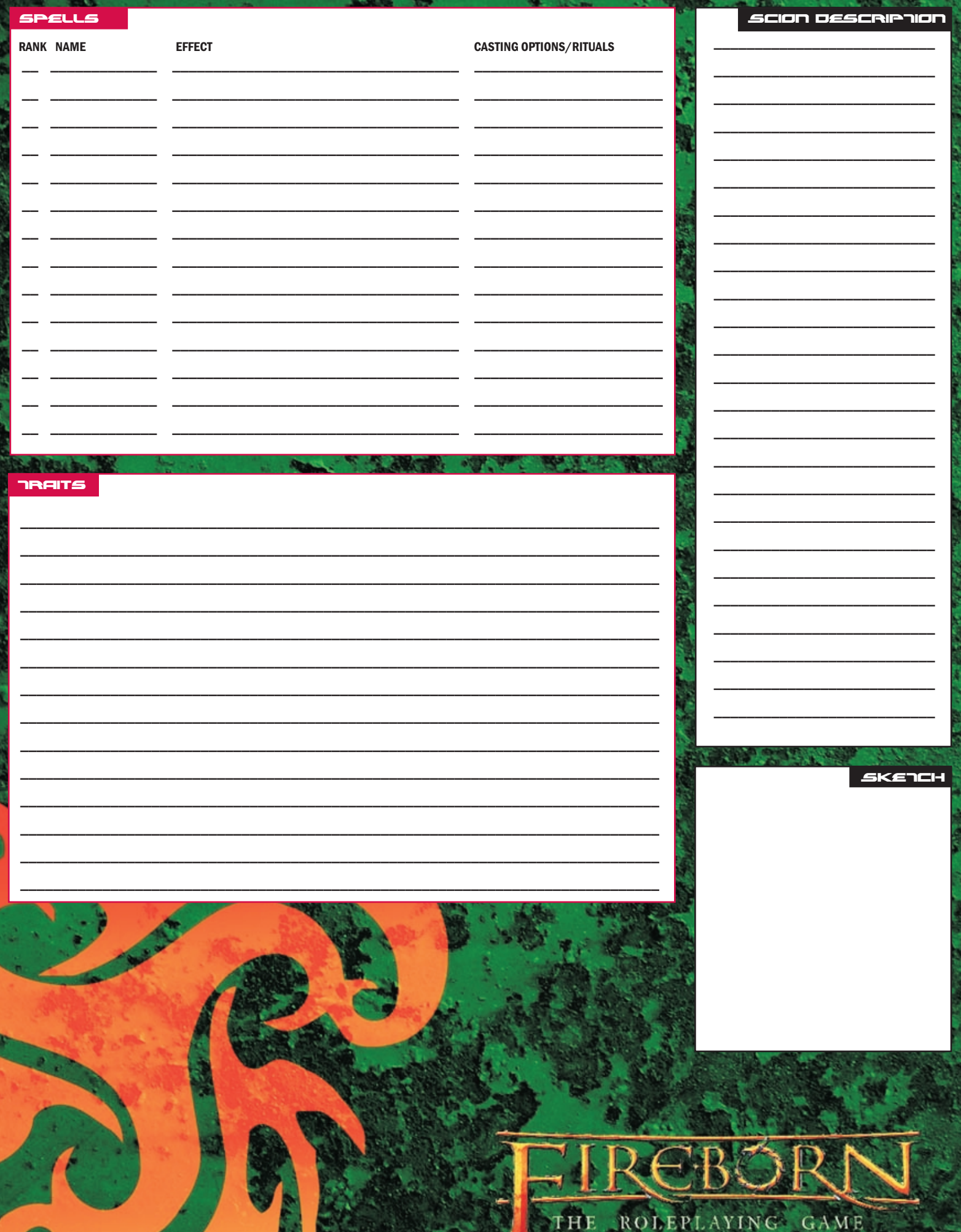

Fireborn TM @ 2004 Fantasy Flight Publishing, Inc

for feedback: chad@setshaba.com

Character sheet created by Chad Barber